- 2. Сайт «skillbox.ru» [Электронный ресурс] / JavaScript. Режим доступа: [https://skillbox.ru/media/code/javascript\\_glavnyy\\_instrument\\_frontend /.](https://skillbox.ru/media/code/javascript_glavnyy_instrument_frontend%20/) – Дата доступа: 10.04.2022.
- 3. Сайт «ru.wikipedia.org» [Электронный ресурс] / Redux. Режим доступа: <https://ru.wikipedia.org/wiki/Redux> . – Дата доступа: 10.04.2022.

УДК 004.4

## **РАЗРАБОТКА BACK-END ПРИЛОЖЕНИЯ «УЧЕБНО-МЕТОДИЧЕСКИЙ ОТДЕЛ (УЧЕБНЫЕ ПЛАНЫ)»**

## *Карнилов М.С., маг., Казаков В.Е., к.т.н., доц.*

*Витебский государственный технологический университет, г. Витебск, Республика Беларусь*

Реферат. *В статье представлен обзор разработки back-end приложения, представлены предпосылки его внедрения на предприятии и круг решаемых им задач.*

Ключевые слова: back-end, учебный план, оптимизация, Java, Spring, Rest.

Одним из приоритетных направлений процесса информатизации современного общества является информатизация образования, представляющую собой систему методов, процессов и программно-технических средств, интегрированных с целью сбора, обработки, хранения, распространения и использования информации в интересах ее потребителей. Цель информатизации состоит в глобальной интенсификации интеллектуальной деятельности за счет использования новых информационных технологий: компьютерных и телекоммуникационных [1].

Учебный план – нормативный документ, регламентирующий общее направление и основное содержание подготовки специалиста, последовательность и интенсивность, сроки изучения учебных дисциплин, основные формы организации обучения, формы и сроки проверки знаний и умений учащихся.

Учебный план включает 2 части:

3. график учебного процесса – периоды теоретических занятий, учебной и производственной практики, экзаменационных (или лабораторно-экзаменационных) сессий, дипломной работы (или дипломного проектирования), каникул и их чередования в течение всего срока обучения;

4. план учебного процесса – перечень обязательных, альтернативных и факультативных дисциплин с указанием объѐма каждой из них в академических часах и распределения этих часов по неделям, семестрам, учебным годам, сроки сдачи экзаменов, зачѐтов и курсовых работ (проектов) и количество часов, отводимых на лекции, семинары, лабораторные работы и упражнения по каждому предмету.

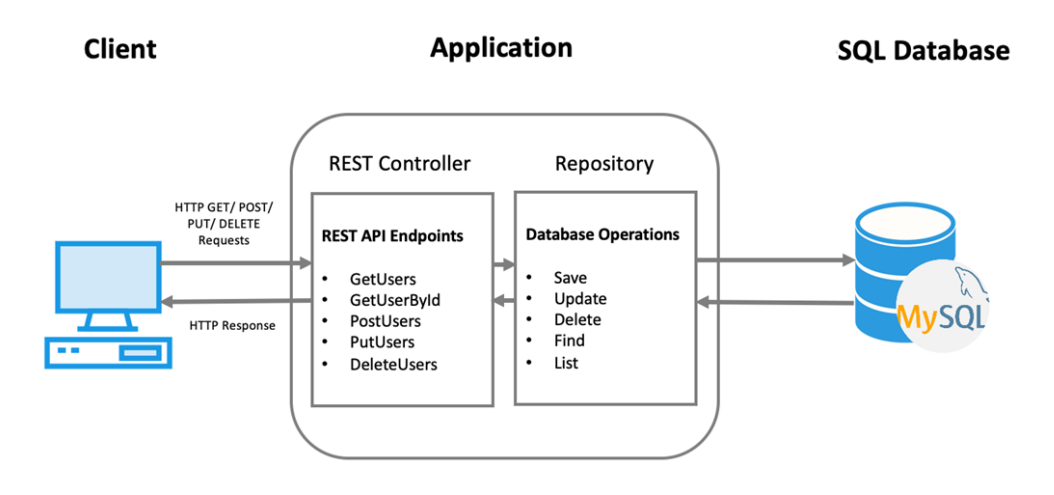

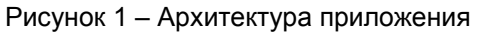

За основу была взята REST архитектура, в общем случае REST является очень простым интерфейсом управления информацией без использования каких-то дополнительных внутренних прослоек. Каждая единица информации однозначно определяется глобальным идентификатором, таким как URL. Каждая URL в свою очередь имеет строго заданный формат.

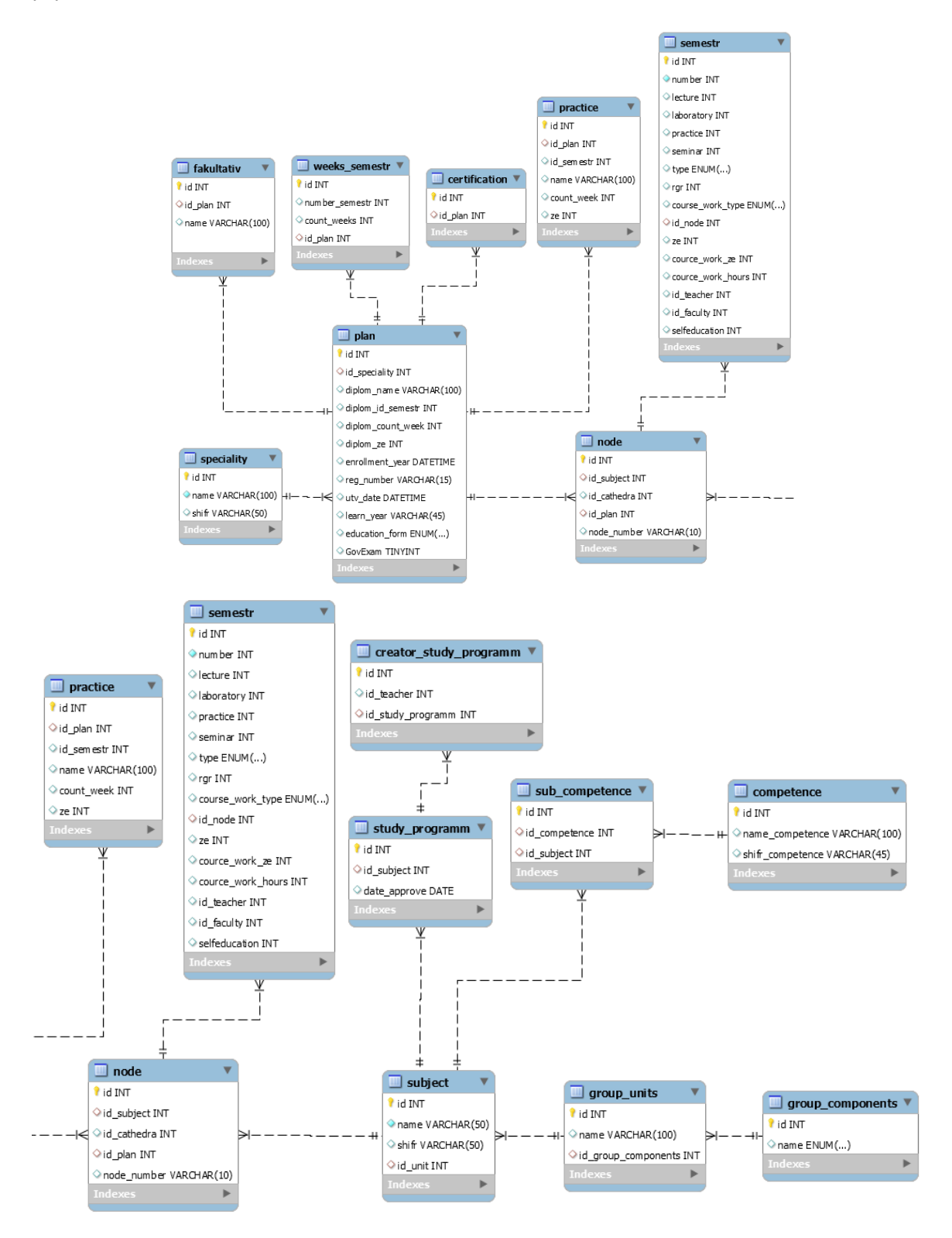

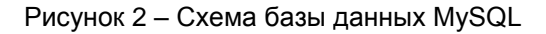

В качестве языка реализации был выбран язык Java, в частности фреймворк Spring, вероятно, наиболее известен как источник расширений (features), нужных для эффективной разработки сложных бизнес-приложений вне тяжеловесных программных моделей, которые исторически были доминирующими в промышленности. Ещё одно его достоинство в том, что ввел ранее неиспользуемые функциональные возможности в сегодняшние OH. господствующие методы разработки, даже вне платформы Java [2].

Этот фреймворк предлагает последовательную модель и делает её применимой к большинству типов приложений, которые уже созданы на основе платформы Java. Считается, что Spring реализует модель разработки, основанную на лучших стандартах индустрии, и делает её доступной во многих областях Java.

Для хранения данных была использована MySQL это система управления реляционными базами данных с открытым исходным кодом (СУРБД) с моделью клиент-сервер. СУРБД это программное обеспечение или служба, используемая для создания и управления базами данных на основе реляционной модели [3].

MySQL является одним из многих вариантов программного обеспечения СУРБД. Считается, что СУРБД и MySQL одинаковы из-за популярности MySQL. Назовите несколько крупных веб-приложений, таких как Facebook, Twitter, YouTube, Google и Yahoo! все<br>используют MySQL для хранения данных. Хотя изначально он создавался для ограниченного использования, теперь он совместим со многими важными вычислительными платформами, такими как Linux, macOS, Microsoft Windows и Ubuntu.

Операторы MySQL могут указать серверу выполнить определённые операции:

- Запрос данных: запрос конкретной информации из существующей базы данных.
- Обработка данных: добавление, удаление, изменение, сортировка и другие операции для изменения данных, значений или визуальных элементов.
- Идентификация данных: определение типов данных, например, изменение числовых данных в целые числа. Это также включает определение схемы или взаимосвязи каждой таблицы в базе данных.
- Контроль доступа к данным: обеспечение методов безопасности для защиты данных, в том числе принятие решения о том, кто может просматривать или использовать любую информацию, хранящуюся в базе данных.

В эпоху цифровизаци внедрение информационных технологий в учебно-методический отдел позволит значительно сократить количество пользовательских ошибок, а также повысит качество и скорость работы учебно-методического отдела. Данное программное обеспечение предназначено для того что бы упростить работу учебно-методического отдела и обезопасить данные. Планируется внедрить данное программное обеспечение в работу **YO «BFTY».** 

## Список использованных источников

- 1. Сайт «moluch.ru» [Электронный ресурс] / Горбунова, Л. И. Использование информационных технологий в процессе обучения / Л. И. Горбунова, Е. А. Субботина. // Молодой ученый. - 2013. - № 4 (51). - С. 544-547. - Режим доступа: https://moluch.ru/archive/51/6685/. - Дата доступа: 08.04.2022.
- 2. Сайт «ru.wikipedia.org» [Электронный ресурс] / Spring Framework Режим доступа: https://ru.wikipedia.org/wiki/Spring\_Framework. - Дата доступа: 10.04.2022.
- 3. Сайт «www.hostinger.ru» [Электронный ресурс] / Что Такое MySQL: Объяснение MySQL Для Начинающих. - Режим доступа: https://www.hostinger.ru/rukovodstva/shto-takojemysql / .- Дата доступа: 10.04.2022.